## **O b sah**

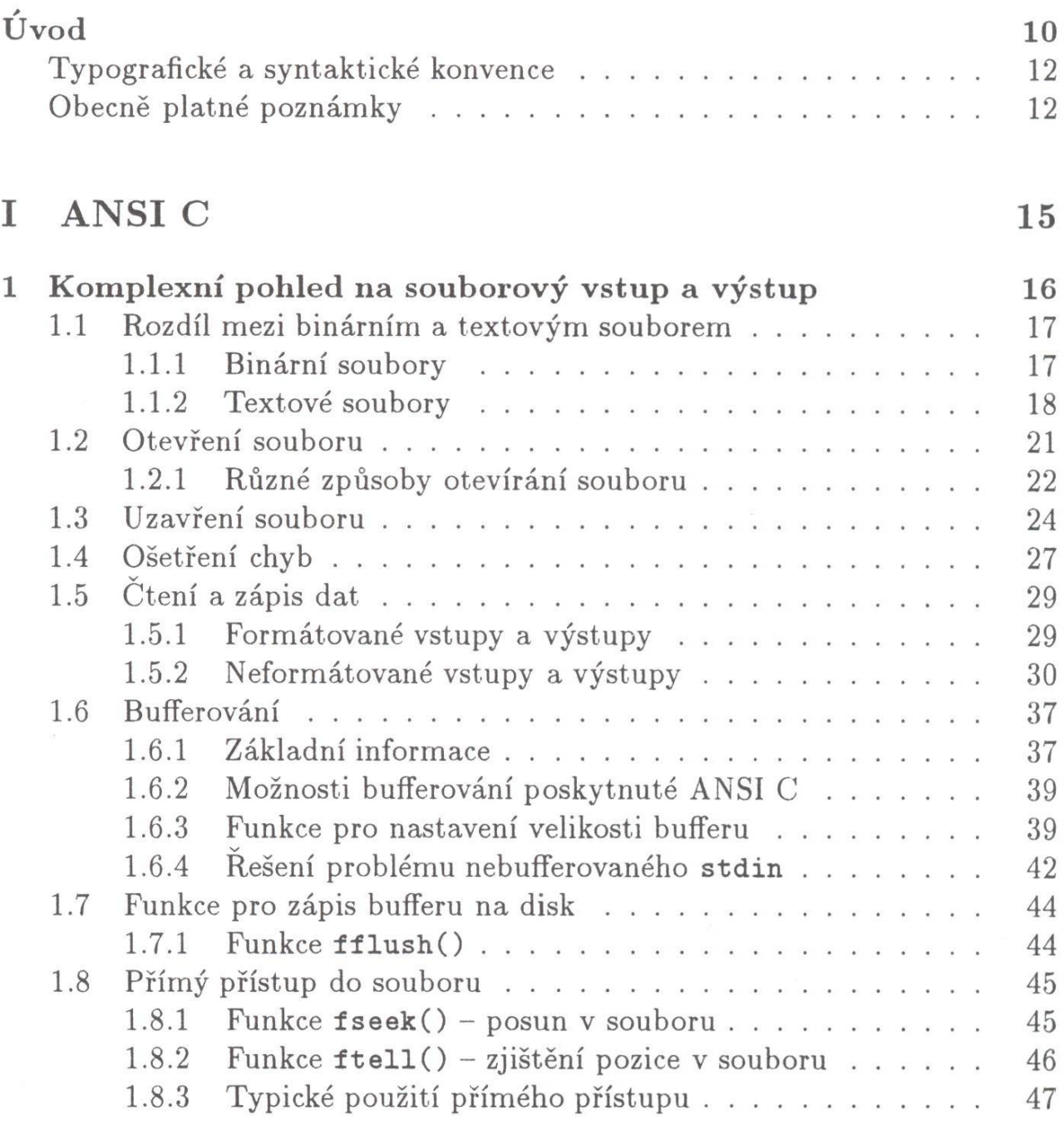

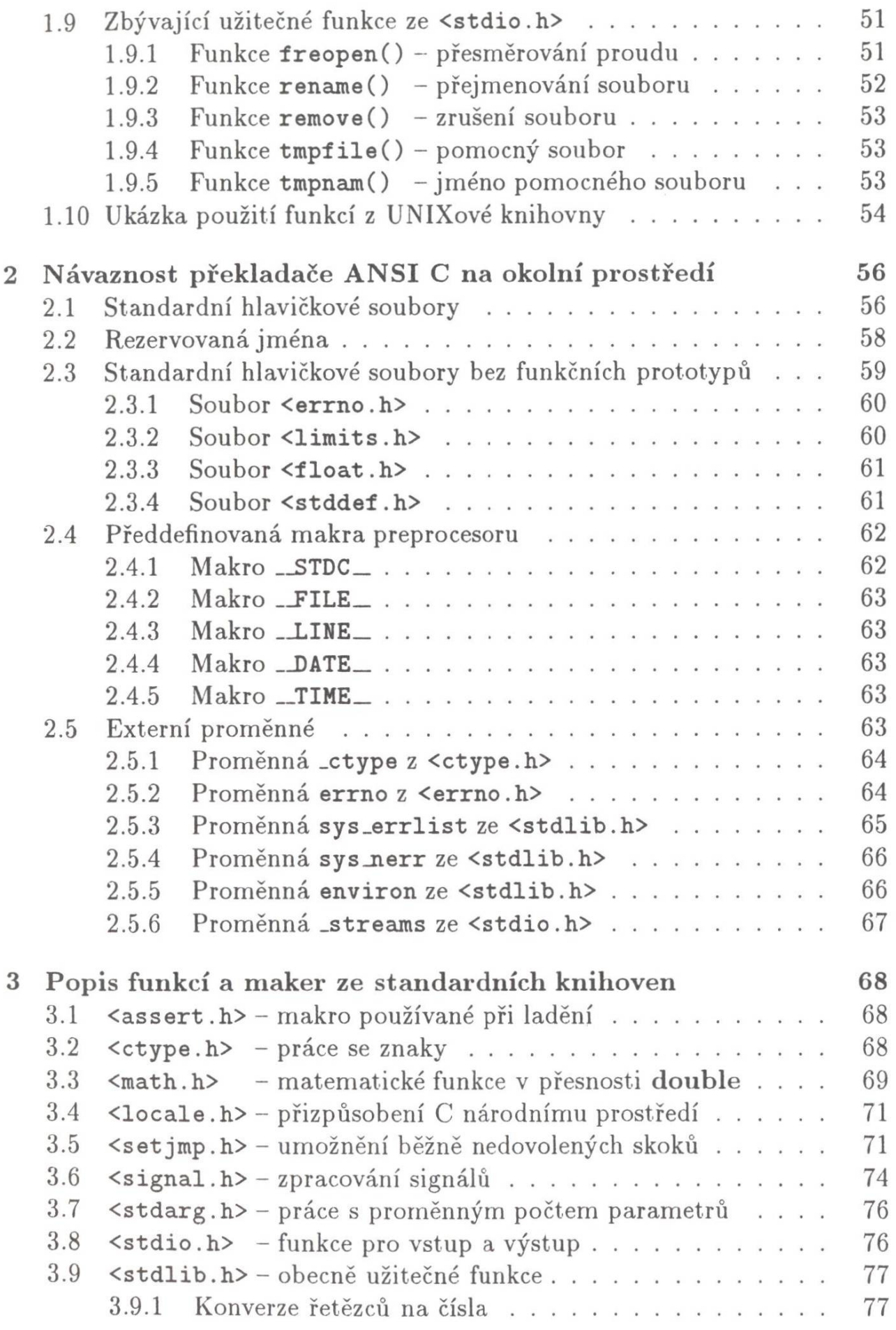

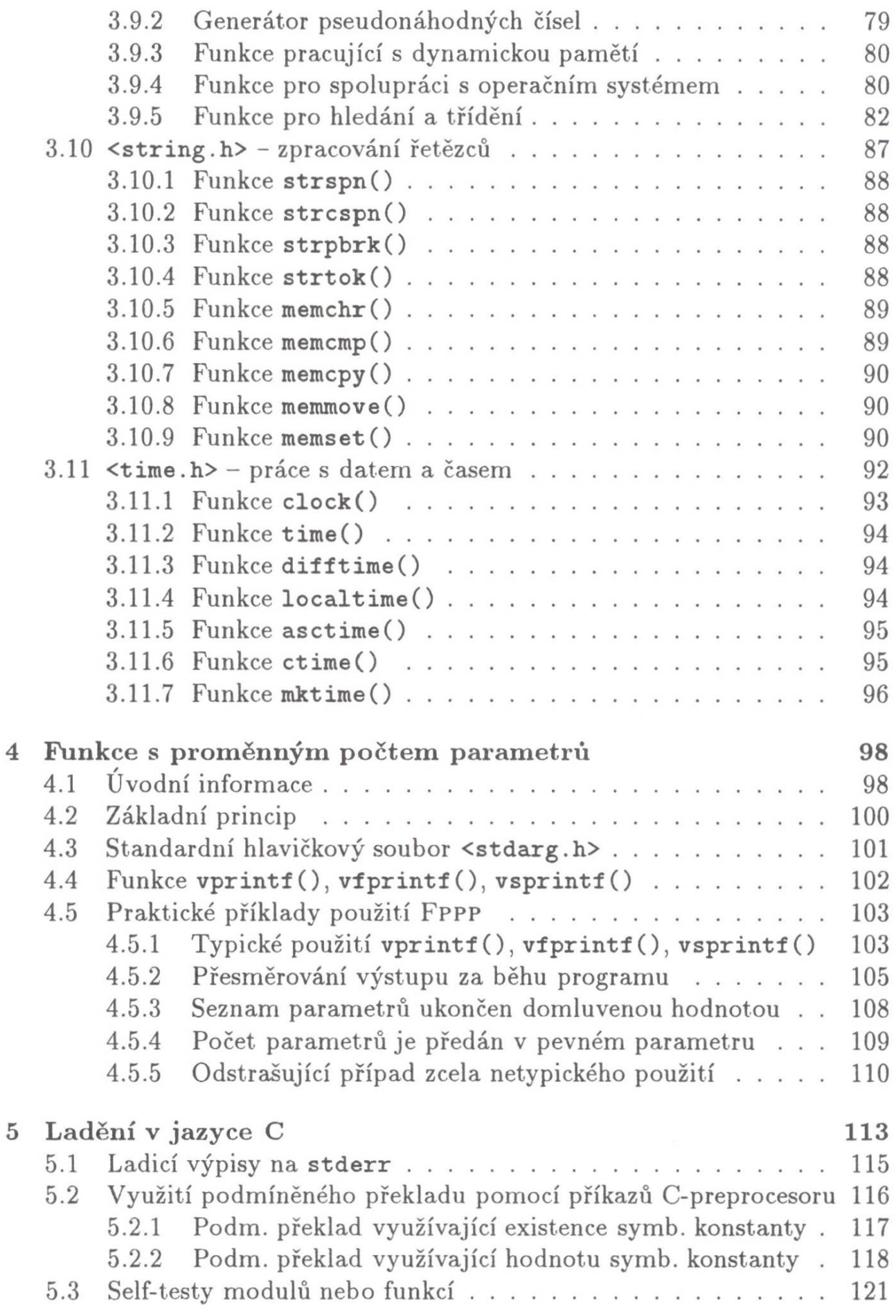

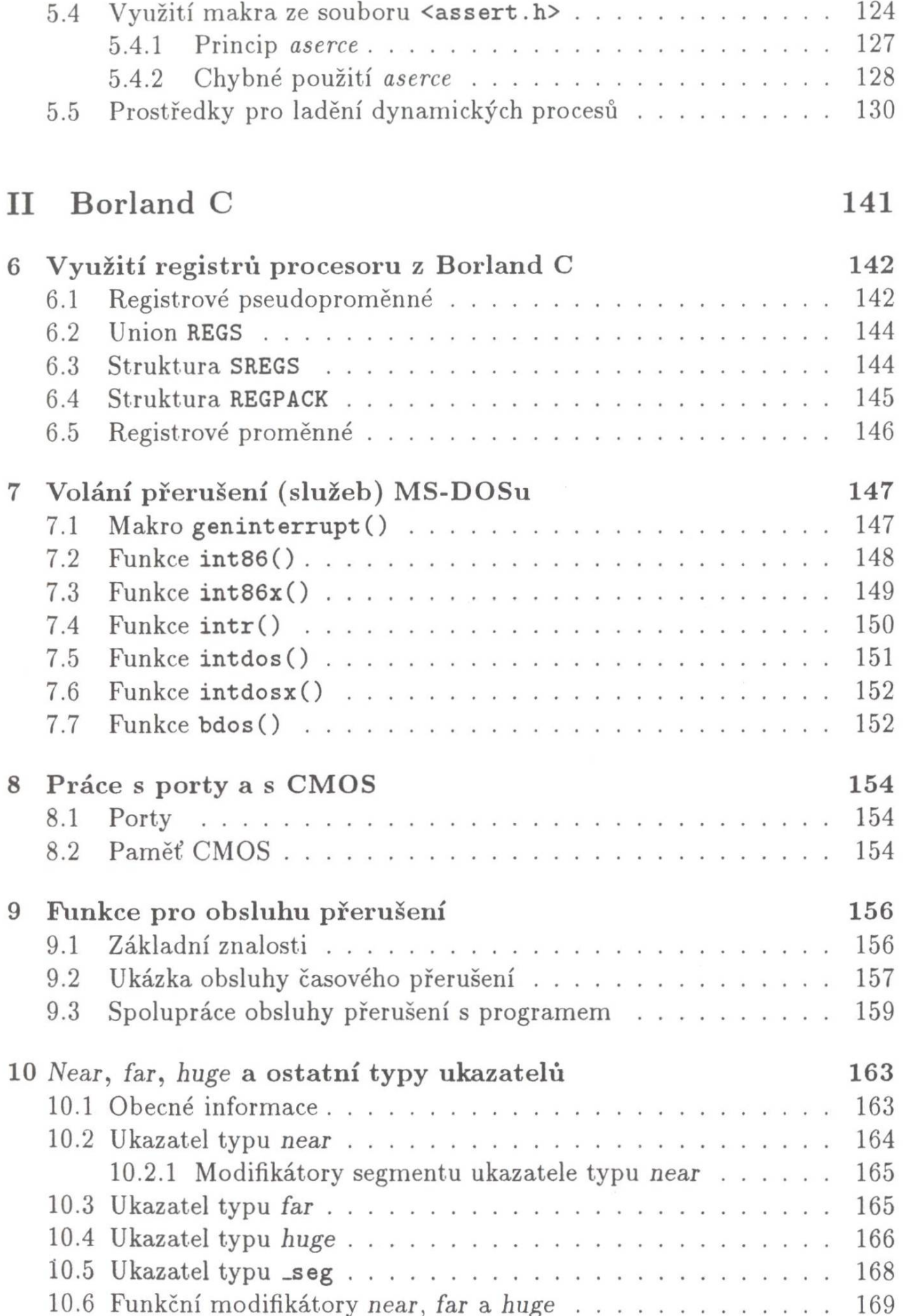

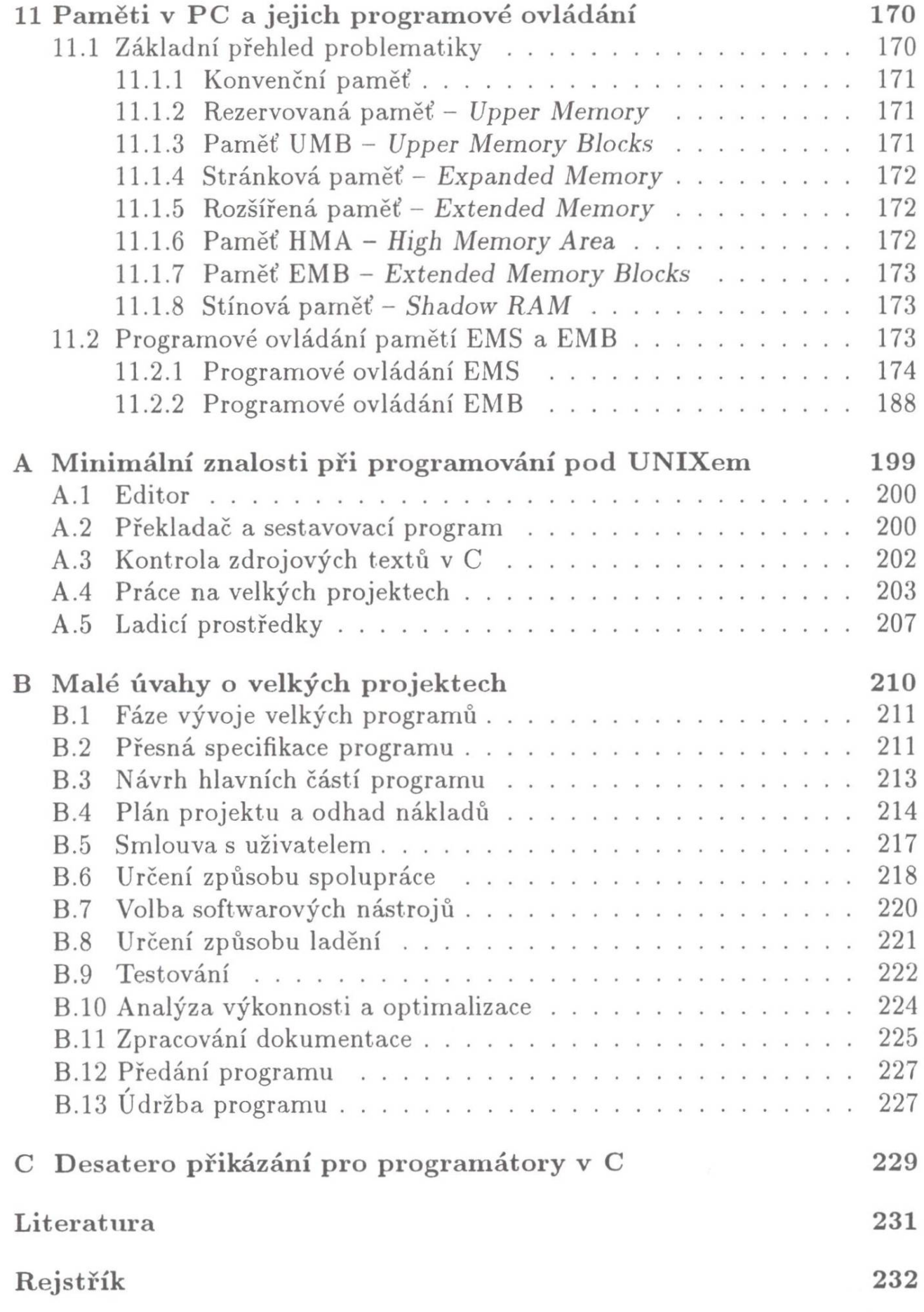